# **Syllabus Content:**

#### **3.1 Data representation**

- **3.1.3 Real numbers and normalised floating-point representation**
	- describe the format of binary floating-point real numbers
	- convert binary floating-point real numbers into denary and vice versa
	- normalise floating-point numbers & show understanding of the reasons for normalization
	- effects of changing the allocation of bits to mantissa and exponent in a floating-point representation
	- how underflow and overflow can occur
	- consequences of a binary representation only being an approximation to the real number it represents (in certain cases)
	- show understanding that binary representations can give rise to rounding errors

#### **(Sec.3.1.3)**

# **Real numbers:**

A real number is one with a fractional part. When we write down a value for a real number in the denary system we have a choice. We can use a simple representation or we can use an exponential notation (sometimes referred to as **scientific notation**). In this latter case we have options.

For example, the number **25.3** might alternatively be written as:

# **0.253 x 10<sup>2</sup> or 2.53 x 10<sup>1</sup> or 25.3 x 10° or 253 x 10-1**

For this number, the simple expression is best but if a number is very large or very small the exponential notation is the only sensible choice.

# **Fixed-point representations:**

One possibility for handling numbers with fractional parts is to add bits after the decimal point: The first bit after the decimal point is the halves place, the next bit the quarter's place, the next bit the eighth's place, and so on.

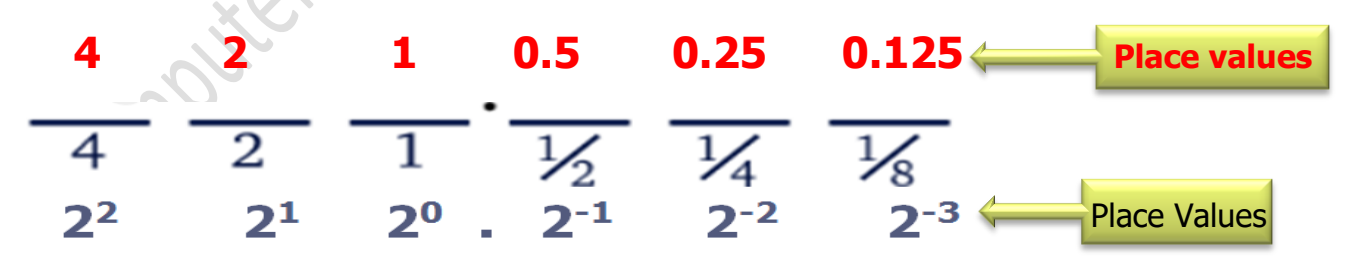

Suppose that we want to represent **1.625(10)**. We would want **1** in the ones place, leaving us with **0.625**. Then we want **1** in the halves place, leaving us with **0.625 − 0.5 = 0.125**. No quarters will fit, so put a **0** there. We want a **1** in the eighths place, and we subtract **0.125** from **0.125** to get **0.**

# *(Paper 3. Sec 3.1) Data Representation Computer Science 9608*

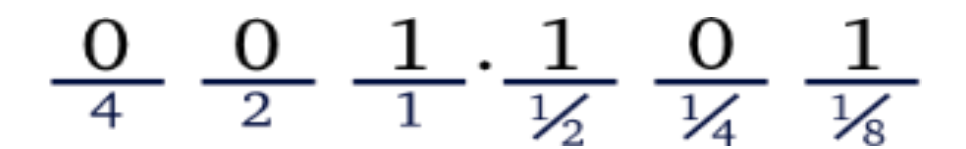

So the binary representation of **1.625** would be **1.101(2).**

So how fixed number representation stores a fractional number in binary format? See explanation below

### Method 2:

A number **40.125** is to be converted into binary. First number **40** has to be converted as a normal denary to binary conversion, which gives: **40 = 101000**

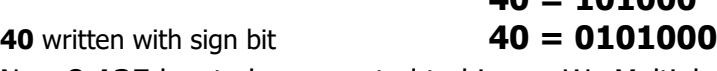

Now **0.125** has to be converted to binary. We Multiply **0.125** by **2** e.g.

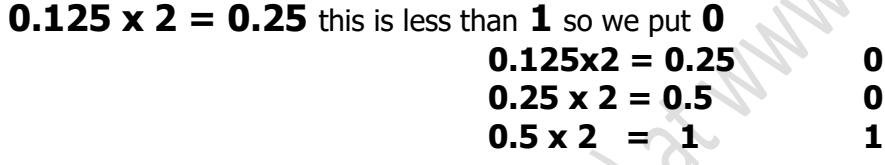

So fractional number **40.125** number becomes **0101000.001**

**Sign bit +ve**

**Place values 0.5 0.25 0.125** 

 $\overline{2}$ 

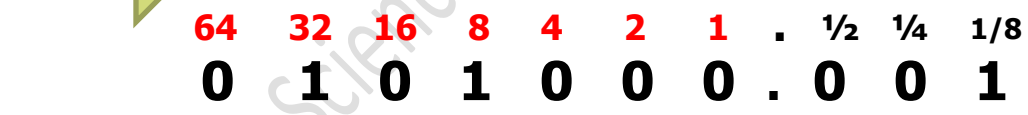

# **Negative Fixed Point Representation**

Suppose **-52.625** has to be converted into binary: **52 = 110100** 50 written with signed bit **52 = 0110100**

Now multiply **0.625** by **2** e.g. **0.625 x 2 = 1.25** so we put **1**

 $0.625x2 = 1.25$ 1  $0.25 \times 2 = 0.5$  $\mathbf{0}$  $0.5 \times 2 = 1$ 1

#### **52.625 = 0110100.101**

One's Compliment  $= 1001011.010$  (by inverting  $0$ 's to 1 and  $1$ 's to 0) Two's Compliment = **-52 = 1001011.011** (by adding 1 in One's compliment)

So fractional number -**52.625** becomes **1001100.101**

### **Sign bit -ve**

In **Fixed-Point Representation** option, an overall number of bits are chosen with a defined number of bits for the whole number part and the remainder for the fractional part.

Some important non-zero values in this representation are shown in Table below. (The bits are shown with a gap to indicate the implied position of the binary point.)

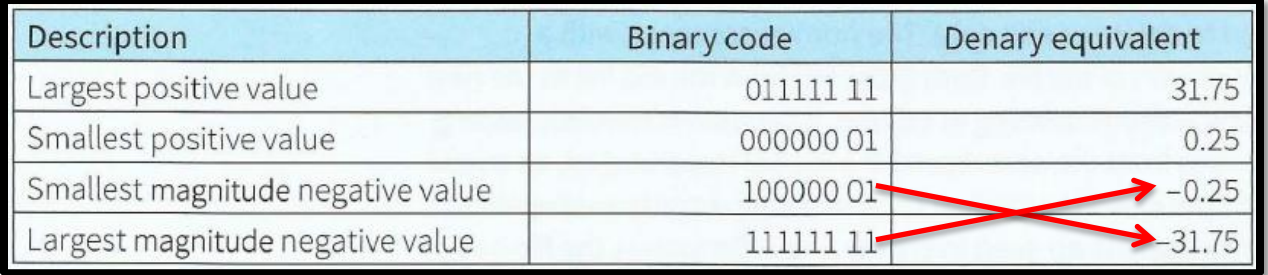

# **Floating-Point Number Representation**

The alternative is a **floating-point representation.** The format for a float in g-point number can be generalised as:  $\pm M \times R^E$ 

In this option a defined number of bits are used for what is called the **significand or mantissa**, **±M**. The remaining bits are used for the **exponent** or **exrad**, **E**. The **radix, R** is not stored in the representation; it has an implied value of **2**.

# $\pm M \times R^E$

Floating-point representation: a representation of real numbers that stores a value for the mantissa and a value for the exponent

### **Conversion from +ve Real Number to Binary Number:**

A number **40.125** is to be converted into binary. First number **40** has to be converted as a normal denary to binary conversion, which gives:

### **40 = 101000**

**Rif** Cor

**40** written in inclusive of sign bit **40 = 0101000**

$$
40 = 0101000
$$

#### **Sign bit**

Now **0.125** has to be converted to binary. We Multiply **0.125** by **2** e.g.

**0.125 x 2 = 0.25** this is less than **1** so we put **0**

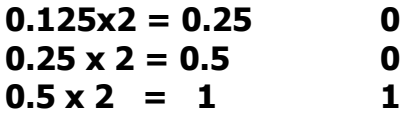

So fractional number **40.125** number becomes **0101000.001**

**Sign bit +ve**

But in binary numbers, decimals cannot be written. Decimal has to be converted into binary number too.

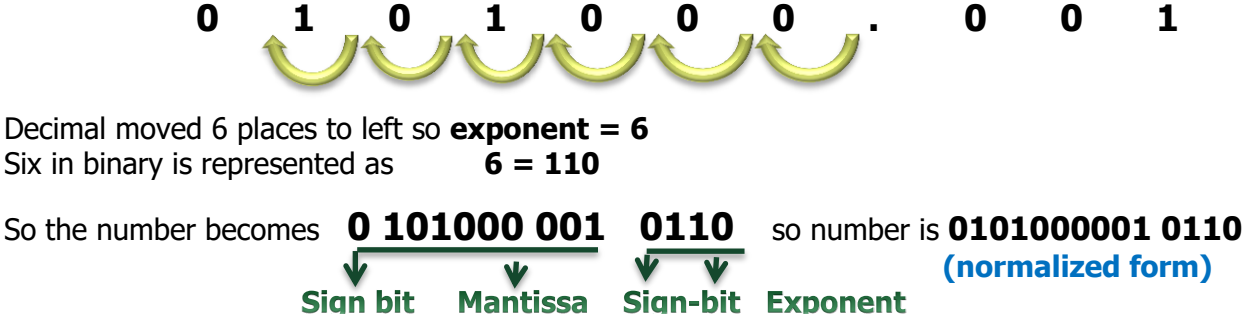

# **Past Paper questions:**

### **Question 1: (9608/32/O/N/16)**

In a particular computer system, real numbers are stored using floating-point representation with:

- 8 bits for the mantissa
- 8 bits for the exponent
- two's complement form for both mantissa and exponent

Calculate the floating point representation of **+ 3.5** in this system. Show your working.

### **Solution:**

**3.5** has to be converted into binary. First number **3** has to be converted as a normal denary to binary conversion, which gives: **3 = 11**

**3** written in inclusive of sign bit **3 = 011**

Now **0.5** has to be converted to binary.  $0.5 \times 2 = 1$ 

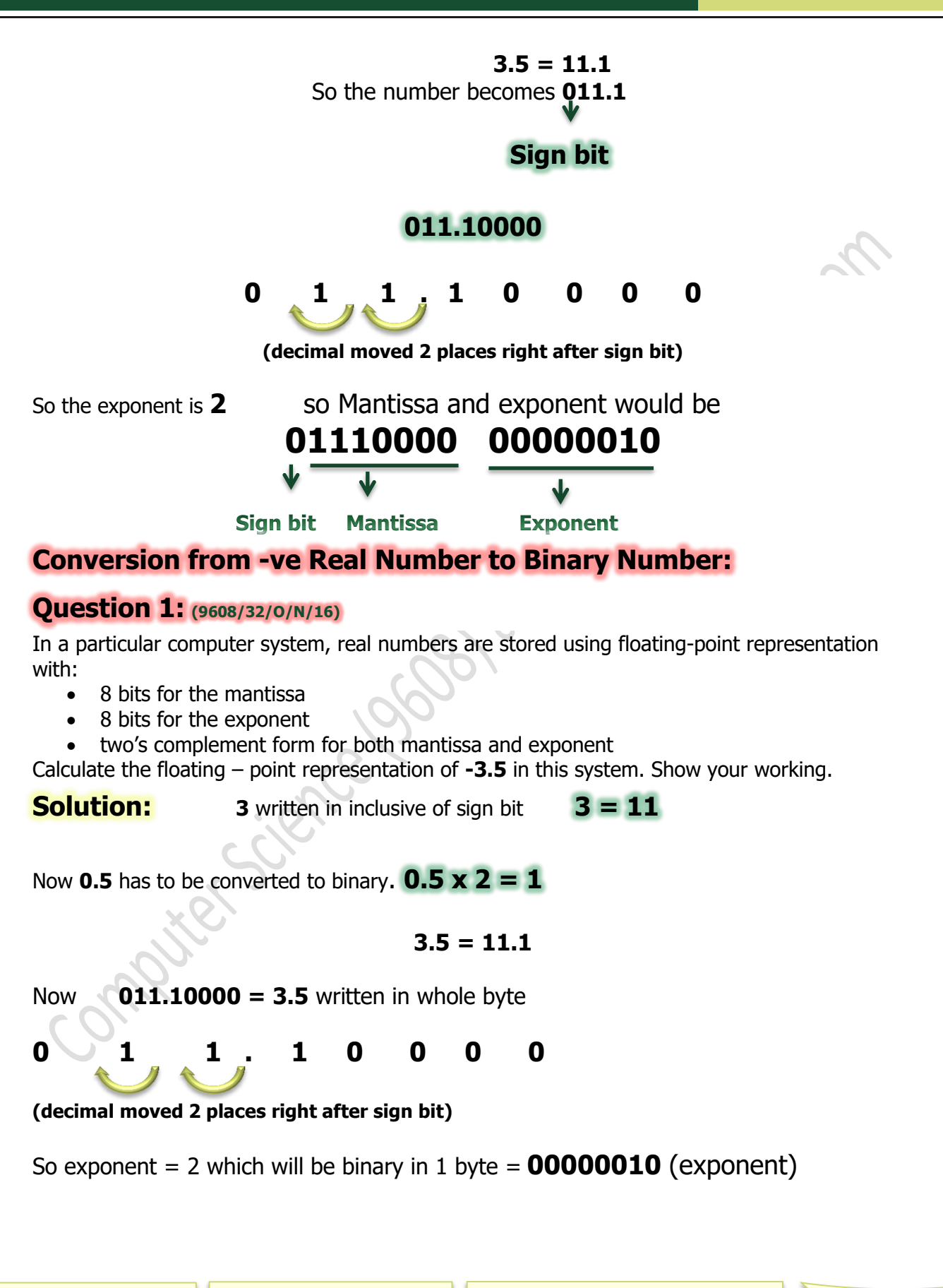

**H.Co** 

 $01110000 = +3.5$  (has to be converted into -3.5) See the process below:

**01110000 = 3.5 10001111 = 1's** Compliment

 $1111 \rightarrow$  carry bits **10001111 +1 10010000** = **2's** Compliment = **-3.5**

**Mantissa expressed in 8 bits** and **exponent expressed in 8 bits** would be

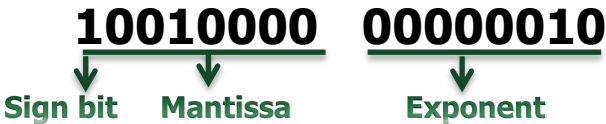

### **Conversion from -ve Real Number to Binary Number:**

Suppose **-52.625** has to be converted into binary: **52 = 110100** 52 written inclusive of sign bit **52 = 0110100**

**When we multiply 0.625 by 2 e.g. 0.625 x 2 = 1.25 so we put 1** 

 $0.625x2 = 1.25$  1  $0.25 \times 2 = 0.5$  0  $0.5 \times 2 = 1$  **1** 

**52.625 = 0110100.101**

**One's Compliment**  $\bullet$  **= 1001011.010** (by inverting **0's** to **1** and **1's** to **0**)

**Two's Compliment**  $-52.625 = 1001011.011$  (by adding 1 in One's compliment)

So fractional number -**52.125** becomes **1001011.011**

#### **Sign bit -ve**

But in binary numbers, decimals cannot be written. Decimal has to be converted into binary number too.

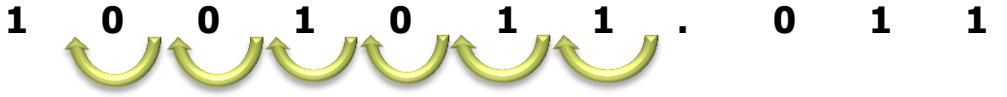

Decimal moved 6 places to left so **exponent = 6**

*(Paper 3. Sec 3.1) Data Representation Computer Science 9608* 

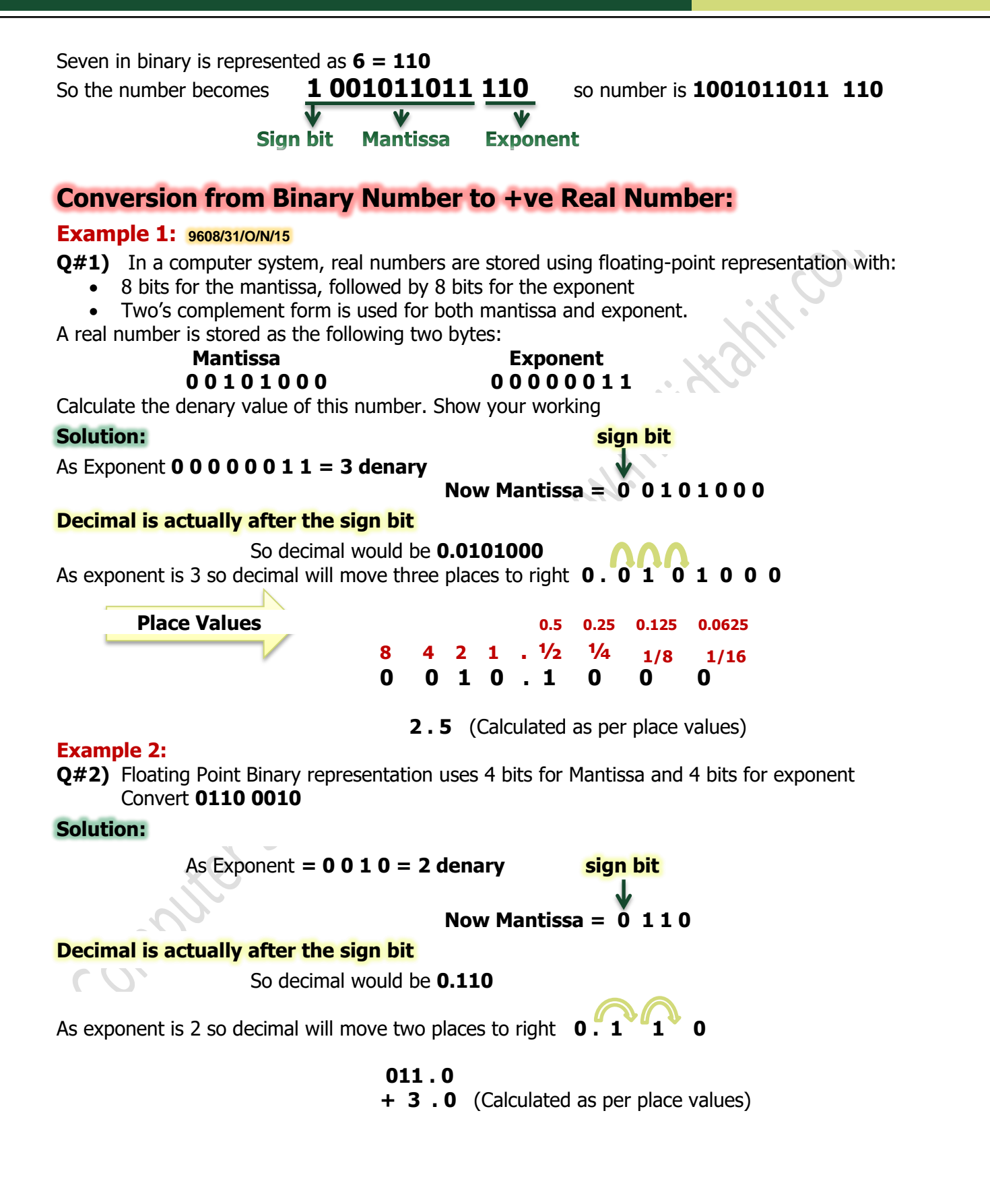

# **Conversion from Binary Number to -ve Real Number:**

#### **Example 1:**

Floating Point Binary representation uses 4 bits for Mantissa and 4 bits for exponent

Convert **1001 0001**

**Solution:** sign bit

As Exponent **= 0 0 0 1 = 1 denary**

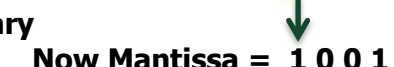

#### **Decimal is actually after the sign bit**

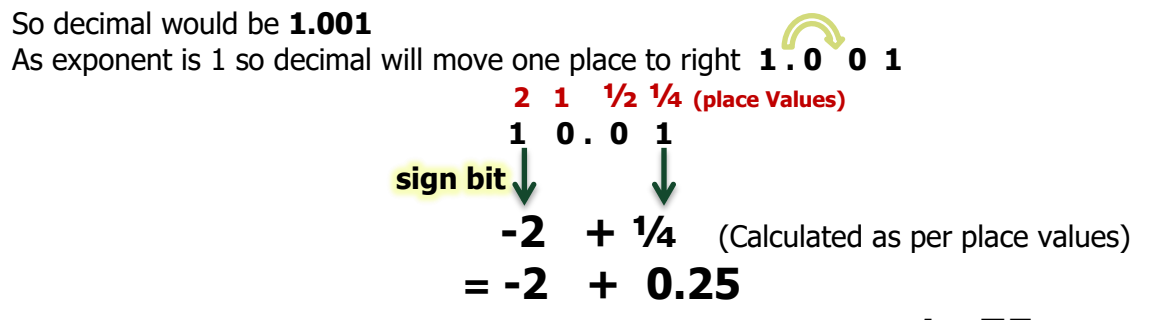

(-2 is **–ve** and +0.25 is **+ve**, so by adding 0.25 in -2, we get) **= - 1 . 75 (Answer)**

#### **9608/32/M/J/18**

### **Binary Number to -ve Real Number with –ve Exponent:**

**3** In a computer system, real numbers are stored using normalised-floating point representation with:

- $\mathbb{S}$  8 bits for the mantissa
- $\bullet$  4 bits for the exponent
- two's complement form for both mantissa and exponent.

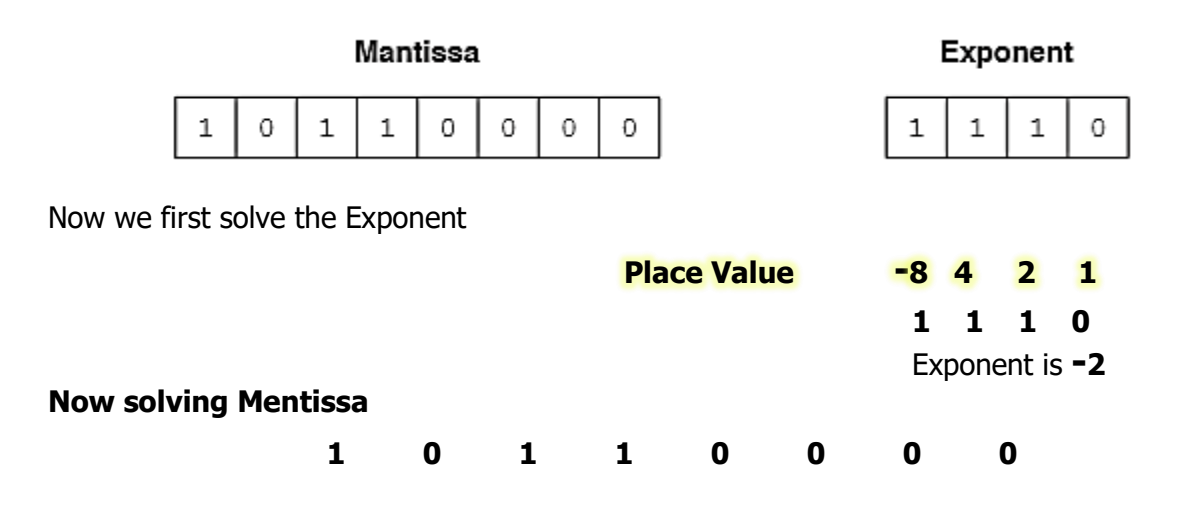

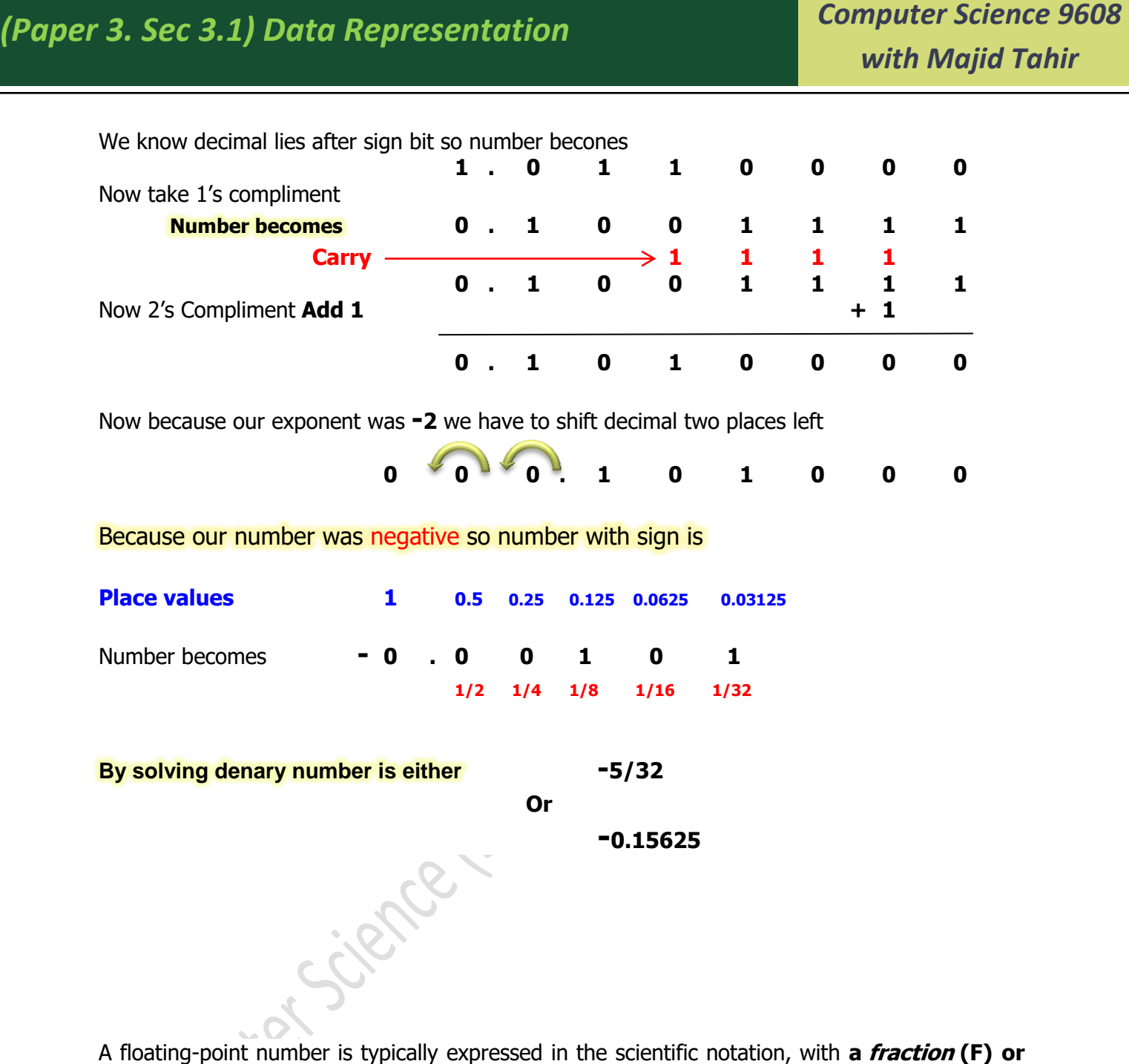

**Mantissa (M), and exponent (E)** of a certain **radix (R)**, in the form of

# **+M×R<sup>E</sup> or -M×R<sup>E</sup>**

Denary numbers use **radix 10 (M×10<sup>E</sup> )**; while binary numbers use **radix** of **2 (M×2<sup>E</sup> )**.

Representation of floating point number is not unique. For example, the number **55.66** can be represented as **5.566×10<sup>1</sup>** , **0.5566×10<sup>2</sup>** , **0.05566×10<sup>3</sup>** , and so on.

The fractional part can be **normalized.** In the normalized form, **there is only a single nonzero digit before the radix point**.

For example, decimal number **123.4567 can be normalized as 1.234567×10<sup>2</sup>** ; binary number **1010.1011** can be normalized as **1.0101011×2<sup>3</sup> .**

# **Precision and normalization:**

In floating-point representation, decision has to be made for the total number of bits to be used and **split between** those representing the **mantissa** and the **exponent**.

In practice, a choice for the total number of bits to be used will be available as an option when the program is written.

However, the split between the two parts of the representation will have been determined by the floating-point processor.

### Effects of changing the allocation of bits to mantissa and exponent in a floating-point representation:

If you have a choice you would base a decision on the fact that **increasing the number of bits for the mantissa would give better precision** for a value stored **but would leave fewer bits for the exponent so reducing the range of possible values**.

In order to achieve **maximum precision**, it is necessary to normalise a floating-point number.

Since precision increases with an increasing number of bits for the mantissa it follows that optimum precision will only be achieved if full use is made of these bits.

In practice, that means using the largest possible magnitude for the value represented by the mantissa. To illustrate this we can consider the eight-bit representation used in Tables below.

Table below shows possible representations for **denary 2** using this representation.

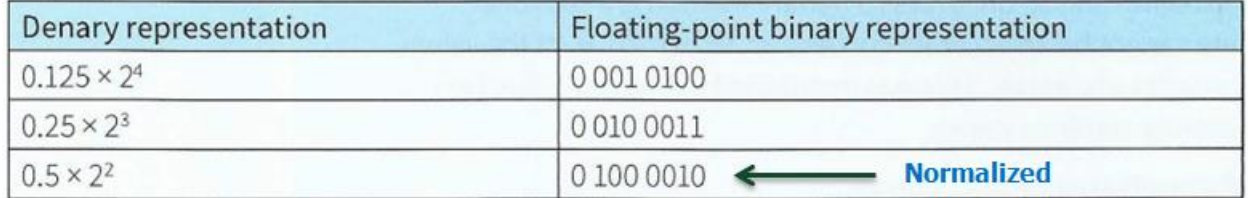

#### **Representation of denary number 2, using four bits for mantissa and four bits exponent.**

For a negative number we can consider representations for -4 as shown in Table Below

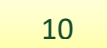

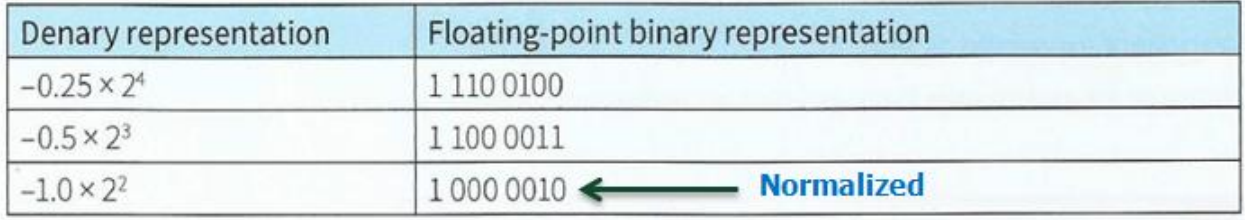

**Representation of denary number -4, using four bits for mantissa and four bits exponent.**

It can be seen that when the number is represented with the highest magnitude for the mantissa, the two most significant bits are different. This fact can be used to recognise that a number is in a normalised representation.

The values in these tables also show how a number could be normalised.

# **Normalizing the Mantissa**

Before a floating-point binary number can be stored correctly; its mantissa must be normalized. The process is basically the same as when normalizing a floating-point decimal number.

For example, decimal 1234.567 is normalized as 1.234567 x  $10^3$  by moving the decimal point so that only one digit appears before the decimal. The exponent expresses the number of positions the decimal point was moved left (positive exponent) or moved right (negative exponent).Similarly, the floating-point binary value 1101.101 is normalized as 1.101101 x  $2^3$  by moving the decimal point 3 positions to the left, and multiplying by  $2^3$ . Here are some examples of normalizations:

### **Normalization of a +Ve binary Number:**

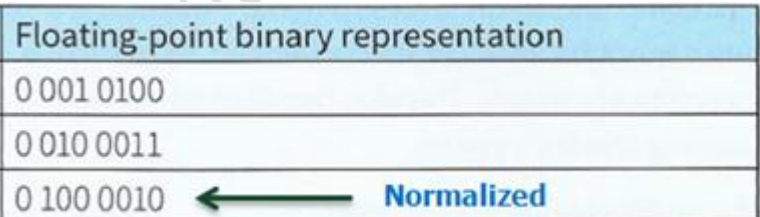

For a positive number, the bits in the mantissa are shifted left until the most significant bits are

**0** followed by **1**. For **each shift left** the value of the **exponent is reduced by 1.**

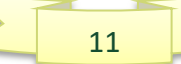

### **Normalization of a –Ve binary Number:**

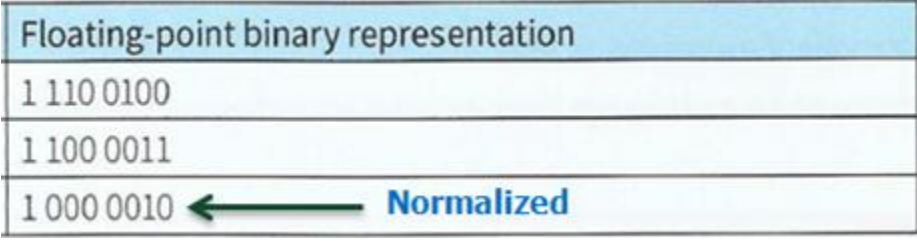

The same process of shifting is used for a **negative number** until the most significant bits are

**1** followed by **0.** In this case, **no attention is paid to the fact that bits are falling off the** 

**most significant end of the mantissa.**

# **What are Overflow and Underflow?**

**Overflow** occurs when calculations produce results exceeding the capacity of the result.

#### **Example:**

**16-bit integers** can hold numbers in the range **-32768...32767**. So what happens when you add **20000 to 20000?**

 **1 111 1 (carry digits) 0100111000100000 + 0100111000100000** 

# **<sup>1001110001000000</sup>**

The sixteenth bit contains a '**1**' as a result of adding the two numbers. Yet, numbers with a '**1**' in the leading position are interpreted as **negative numbers,** so instead of **'40000'**, the result is interpreted as '**-25536**'.

Overflow can also occur in the exponent of a floating point number, when the exponent has become too large to be represented using the given representation for floatingpoint numbers (e.g, 7 bits for 32-bit integers, or exponents larger than 63).

# **Underflow:**

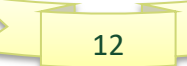

A calculation resulting in a number so small that the negative number used for the exponent is beyond the number of bits used for exponents is called *underflow* (e.g, 7 bits for 32-bit integers, or exponents smaller than -64).

The term arithmetic **underflow** (or "floating point **underflow**", or just "**underflow**") is a condition in a computer program where the result of a calculation is a **number** of smaller absolute value than the computer can actually store in memory.

### **Overflow:**

A **[CPU](http://www.bbc.co.uk/education/guides/zjfgjxs/revision/3#glossary-z7mkxnb)** with a capacity of 8 **[bits](http://www.bbc.co.uk/education/guides/zjfgjxs/revision/3#glossary-zsf2fg8)** has a capacity of up to 11111111 in **[binary](http://www.bbc.co.uk/education/guides/zjfgjxs/revision/3#glossary-zpnqn39)**. **If one more bit was added there would be an [overflow](http://www.bbc.co.uk/education/guides/zjfgjxs/revision/3#glossary-zmhjpv4) error**.

**Download** 

An explanation of binary overflow errors

### **Example: 8-bit overflow**

An example of an 8-bit overflow occurs in the binary sum **11111111 + 1 (denary: 255 + 1).** 

$$
\begin{array}{cccccccc}\n1 & 1 & 1 & 1 & 1 & 1 & 1 \\
+ & 1 & 0 & 0 & 0 & 0 & 0 & 0 & 0 & 0 \\
\hline\n1 & 0 & 0 & 0 & 0 & 0 & 0 & 0 & 0\n\end{array}
$$

The total is a number **bigger than 8 digits**, and when this happens the **CPU drops the overflow digit** because the computer cannot store it anywhere, and **the computer thinks**  $255 + 1 = 0$ .

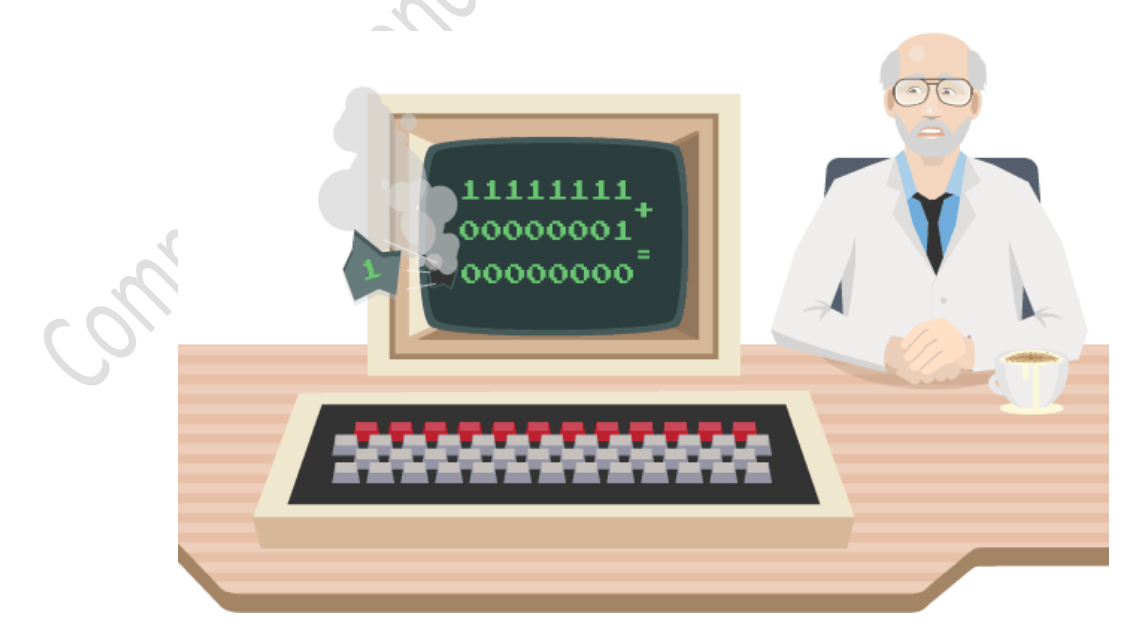

# **Rounding errors**

Because [floating-point numbers](http://floating-point-gui.de/formats/fp/) have a limited number of digits, they cannot represent all [real numbers](http://en.wikipedia.org/wiki/Real_number) accurately: when there are more digits than the format allows, the leftover ones are omitted - the number is **rounded**. There are three reasons why this can be necessary:

- **Large Denominators:** In any base, the larger the denominator of an (irreducible) fraction, the more digits it needs in positional notation. A sufficiently large denominator will require rounding, no matter what the base or number of available digits is. For example, 1/1000 cannot be accurately represented in less than 3 decimal digits, nor can any multiple of it (that does not allow simplifying the fraction).
- **Periodical digits:** Any (irreducible) fraction where the denominator has a prime factor that does not occur in the base requires an infinite number of digits that repeat periodically after a certain point.

For example, in decimal 1/4, 3/5 and 8/20 are finite, because 2 and 5 are the prime factors of 10. But 1/3 is not finite, nor is 2/3 or 1/7 or 5/6, because 3 and 7 are not factors of 10. Fractions with a prime factor of 5 in the denominator can be finite in base 10, but [not in base 2](http://floating-point-gui.de/formats/binary/) - the biggest source of confusion for most novice users of floating-point numbers.

**Non-rational numbers** Non-rational numbers cannot be represented as a regular fraction at all, and in positional notation (no matter what base) they require an infinite number of non-recurring digits.

Many new programmers become aware of binary floating-point after seeing their programs give odd results: ―Why does my program print 0.10000000000000001 when I enter 0.1?"; "Why does  $0.3 + 0.6 = 0.8999999999999991?$ "; "Why does  $6 * 0.1$  not equal 0.6?" [Questions like these are asked every day,](http://www.exploringbinary.com/floating-point-questions-are-endless-on-stackoverflow-com/) on online forums like [stackoverflow.com.](http://stackoverflow.com/)

The answer is that most decimals have infinite representations in binary. Take 0.1 for example. It's one of the simplest decimals you can think of, and yet it looks so complicated in binary:

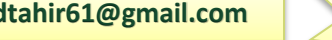

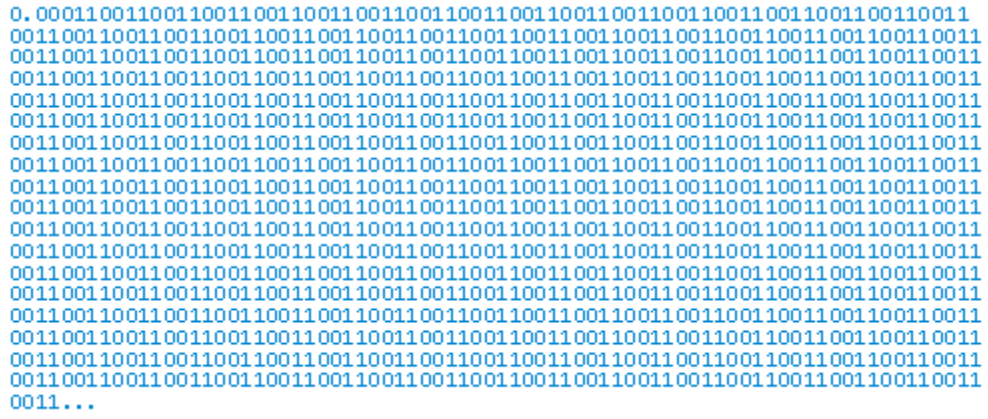

#### *Decimal 0.1 in Binary (To 1369 Places)*

The bits go on forever; no matter how many of those bits you store in a computer, you will never end up with the binary equivalent of decimal 0.1.

#### **0.1 In Binary**

0.1 is one-tenth, or  $1/10$ . To show it in binary  $-$  that is, as a [bicimal](http://www.exploringbinary.com/bicimals/)  $-$  divide binary 1 by binary 1010, using [binary long division:](http://www.exploringbinary.com/binary-division/)

# **Computing One-Tenth In Binary**

The division process would repeat forever — and so too the digits in the quotient  $-$  because 100 ("one-zerozero") reappears as the working portion of the dividend. Recognizing this, we can abort the division and write the answer in [repeating bicimal](http://www.exploringbinary.com/converting-a-bicimal-to-a-fraction-subtraction-method/) notation, as 0.00011.

#### **Summary**

In pure math, every decimal has an equivalent bicimal. In floating-point math, this is just not true.

Even with 10, 20, or 100 digits, you would need to do some rounding to represent an infinite number in a finite space. If you have a lot of digits, your rounding error might seem insignificant. But consider what happens if you add up these rounded numbers repeatedly for a long period of time. If you round **1/7 to 1.42 x 10-1 (0.142)** and add up this representation 700 times, you would expect to get 100. (1/7 x 700 = 100) but instead you get 99.4

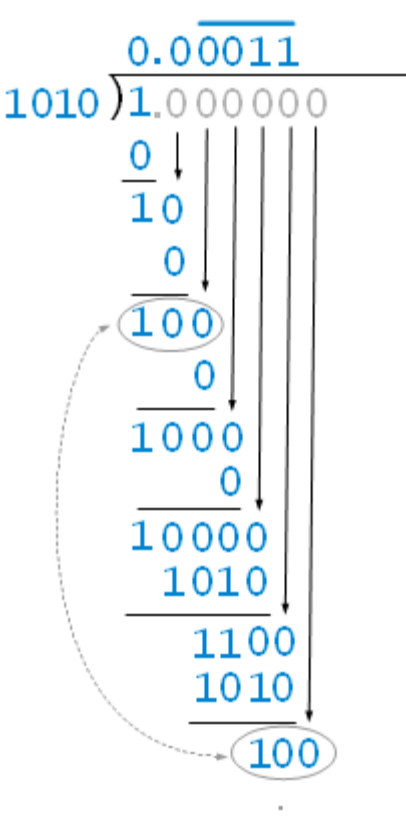

(0.142 x 700).

Relatively small rounding errors like the example above can have huge impacts. Knowing how these rounding errors can occur and being conscious of them will help you become a better and more precise programmer.

Errors due to rounding have long been the bane of analysts trying to solve equations and systems. Such errors may be introduced in many ways, for instance:

- inexact representation of a constant
- integer overflow resulting from a calculation with a result too large for the word size
- integer overflow resulting from a calculation with a result too large for the number of bits used to represent the mantissa of a floating-point number
- accumulated error resulting from repeated use of numbers stored inexactly

#### **Summary**

Rounding error is a natural consequence of the representation scheme used for integers and floating-point numbers in digital computers. Rounding can produce highly inaccurate results as errors get propagated through repeated operations using inaccurate numbers. Proper handling of rounding error may involve a combination of approaches such as use of high-precision data types and revised calculations and algorithms. Mathematical analysis can be used to estimate the actual error in calculations.

**Past Paper question: 9608/33/O/N/15**

(c) A student writes a program to output numbers using the following code:

```
X \leftarrow 0.0FOR i \leftarrow 0 TO 1000
    X \leftarrow X + 0.1OUTPUT X
ENDFOR
```
The student is surprised to see that the program outputs the following sequence:

 $0.0$  0.1 0.2 0.2999999 0.3999999 .....

Explain why this output has occurred.

#### **Solution:**

#### **Any one of the below mentioned answers:**

- o cannot be represented exactly in binary
- $\circ$  0.1 represented here by a value just less than 0.1
- $\circ$  the loop keeps adding this approximate value to counter
- o until all accumulated small differences become significant enough to be seen

#### **Refrences**

• Book: AS and A-level Computer Science by

ompitely Co.

- <http://www.bbc.co.uk/education/guides/zjfgjxs/revision/1>
- [https://www.tutorialspoint.com/vb.net/vb.net\\_constants.htm](https://www.tutorialspoint.com/vb.net/vb.net_constants.htm)
- [https://www.cs.drexel.edu/~introcs/F2K/lectures/5\\_Scientific/overflow.html](https://www.cs.drexel.edu/~introcs/F2K/lectures/5_Scientific/overflow.html)
- <https://www.cs.umd.edu/class/sum2003/cmsc311/Notes/Data/underflow.html>